# How to Build an Emission Factor (EF) Database?

### STANDARDS FOR CARBON FOOTPRINT FOR PRODUCT AND ORGANIZATION

**GHG Protocol** Corporated accounting and reporting

ISO 14064

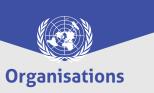

**GHG Protocol** Product life cycle accounting and reporting

ISO 14067

**PAS 2050** 

**Products** 

**IPCC** Guidelines for national **GHG** inventories

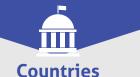

## STANDARDS FOR LIFE CYCLE ASSESSMENT (LCA)

**ISO 14040 ISO 14044** 

## MAIN SOURCES OF DATA TO CONSTITUTE COUNTRY-SPECIFIC EF

- National Inventory and statistics Agencies
- National Sectoral Experts
- IPCC Emission Factors database
- International Experts or organisations publishing statistics (i.e. United Nations)
- Existing LCI databases
- Existing EF databases
- Life-Cycle Assessment study of sector associations
- Literature data and Environmental Product Declarations (EPD)
- Country-specific datasets from existing data (IPCC Emission Factor Database) or specific studies

#### PRIORITY SECTORS AND CATEGORIES CONSIDERED IN CLIM'FOOT DATABASES

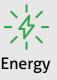

**METADATA** 

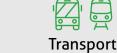

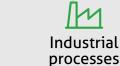

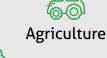

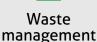

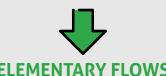

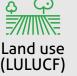

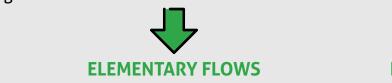

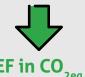